### HERZLICH WILLKOMMEN

### Kreissportbund Warendorf

### Förderprogramm zur Digitalisierung gemeinnütziger Sportorganisationen in NRW

# Wichtige Vorab-Informationen Wichtige Vorab-Informationen<br>• Es müssen drei Angebote eingeholt werden<br>• Angebote und Anschaffungen sind erst ab in Kraft treten des

- -
- **'ichtige Vorab-Informationen**<br>• Missen drei Angebote eingeholt werden<br>• Vergabe nach wirtschaftlichen Maßstäben<br>ngebote und Anschaffungen sind erst ab in Kraft treter<br>ertrages (Eingangsbestätigung) möglich Wichtige Vorab-Informationen<br>• Es müssen drei Angebote eingeholt werden<br>• Yergabe nach wirtschaftlichen Maßstäben<br>• Angebote und Anschaffungen sind erst ab in Kraft treten des<br>• Yertrages (Eingangsbestätigung) möglich<br>• Ko • Angebote und Anschaffungen sind erst ab in Kraft treten des<br>Vertrages (Eingangsbestätigung) möglich **'ichtige Vorab-Informat**<br> **S** müssen drei Angebote eingeholt werde<br>
• Vergabe nach wirtschaftlichen Maßstäben<br>
ngebote und Anschaffungen sind erst ab<br>
• Komplette Vorfinanzierung<br>
• Komplette Vorfinanzierung<br>
• Cerwendung
	-
- Wichtige Vorab-Informationen<br>• Es müssen drei Angebote eingeholt werden<br>• Yergabe nach wirtschaftlichen Maßstäben<br>• Angebote und Anschaffungen sind erst ab in Kraft treten des<br>• Vertrages (Eingangsbestätigung) möglich<br>• De Warendorf unter jugend@ksb-warendorf.de vorzulegen
- **WIChtige Vorab-Informationen**<br>
 Es müssen drei Angebote eingeholt werden<br>
 Vergabe nach wirtschaftlichen Maßstäben<br>
 Angebote und Anschaffungen sind erst ab in Kraft treten des<br>
Vertrages (Eingangsbestätigung) möglich<br> Es müssen drei Angebote eingeholt we<br>• Vergabe nach wirtschaftlichen Maßstäben<br>Angebote und Anschaffungen sind erst<br>Vertrages (Eingangsbestätigung) möglie<br>• Komplette Vorfinanzierung<br>Der Verwendungsnachweis ist bis zum<br>War ■ Vergabe nach wirtschaftlichen Maßstäben<br>
Angebote und Anschaftlichen Maßstäben<br>
Angebote und Anschaffungen sind erst ab in Kraft treten des<br>
Vertrages (Eingangsbestätigung) möglich<br>
↑ Komplette Vorfinanzierung<br>
Der Verw
- Ausnahme Anlage 5 Mittelabruf/Verwendungsnachweis,<br>unterschrieben per Post von § 26 BGB

Gegenstand der Förderung

Zuwendungsfähig sind Ausgaben für die Anschaffung von:

- Laptops, Tablets, Notebooks
- Digitale Whiteboards beziehungsweise Smartboards,
- Videokonferenz-, Videoübertragungs-sowie Präsentationssysteme,
- Monitore, Scanner,
- Digitale Fotokameras, Computer-Lautsprecher und Sound-Systeme,
- Netzwerktechnik, Breitband-Internet-Zugang,
- Digitale Steuerungstechnik zur energetischen Modernisierung (zum Beispiel: automatisierte Beleuchtung, intelligente Heizungssteuerung),
- WLAN-Router, Repeater, Access-Points,
- Zubehör, wie Computer-Mäuse, Tastaturen, Headsets, Mikrofone,

Webcams, Docking-Stations, Stifte für die digitale Eingabe auf Endgeräten,

### Nicht förderfähig sind:

•Hardware-Lösungen, die ausschließlich zur unmittelbaren Sportausübung oder einer Trainingsbzw. Wettkampfanalyse (einschl. Zeitmessanlagen und digitalen Anzeigetafeln) dienen, sind nicht förderfähig! **Nicht forderfahig sind:**<br>•Hardware-Lösungen, die ausschließlich zur unmittelbaren Sportausübung oder einer Traini<br>bzw. Wettkampfanalyse (einschl. Zeitmessanlagen und digitalen Anzeigetafeln) dienen, sind<br>richt förderfähig

•Dienstleistungen

•Etwaige Einrichtungskosten oder sonstige mit der Anschaffung verbundene notwendige Dienstleistungen

•Desktop-/Stand-PCs (stationäre Computer)

•Drucker !! Auch Netzwerk-Drucker!!

•Smartphones

Musikbegleitung, Tanzen, Cheerleadern, etc.)

- •Software, die ohne Bezug zur gekauften Hardware erworben wird
- •Verlängerung von Softwareabonnements
- •Erstellung von Webseiten
- •Digitales Sportequipment wie z. Bsp. Segelflugsimulator, VR-Fechtanzug, digitale Schießanlage, Zeitmessanlagen
- •Schulungen zur Nutzung der entsprechenden Hardware und Software 44 minungen zum 44

### Verpflichtungen

- **Verpflichtungen<br>• Verwendung von REACT-EU-Logo und entsprechendem<br>• Hinweis auf EFRE bei Informations-<br>/Kommunikationsmaßnahmen** Hinweis auf EFRE bei Informations- /Kommunikationsmaßnahmen
- **Verpflichtungen<br>• Verwendung von REACT-EU-Logo und entsprechendem<br>• Hinweis auf EFRE bei Informations-<br>• Im Durchführungszeitraum bis zum 30.09.2023<br>• Wird eine kurze Beschreibung des Vorhabens auf der Internetseite<br>• ver** wird eine kurze Beschreibung des Vorhabens auf der Internetseite veröffentlicht (Umfang im Verhältnis zur Förderhöhe) **Eist ein Plakat (A3) an gut sichtbarer Stelle anzubringen** Wird noch zugesendet • Verwendung von REACT-EU-Logo und entsprechendem<br>
Hinweis auf EFRE bei Informations-<br>
/Kommunikationsmaßnahmen<br>
• Im Durchführungszeitraum bis zum 30.09.2023<br>
• wird eine kurze Beschreibung des Vorhabens auf der Internets
- Laptops, Beamer, Bildschirme), werden mit einem Aufkleber versehen, werden noch zugesendet

### Verwendungsnachweis I

- **Verwendungsnachweis**<br>• Folgende Unterlagen müssen mit dem "Verwendungsnachweis"<br>• eingereicht werden<br>• Ausgefüllte und Unterschriebene Beleg- und Inventarisierungsliste (Anlagen eingereicht werden **erwendungsnachweis**<br>
• Mende Unterlagen müssen mit dem "Verwendungsnachweis"<br>
• Ausgefüllte und Unterschriebene Beleg- und Inventarisierungsliste (Anlagen<br>
• Ausgefüllte und Unterschriebene Beleg- und Inventarisierungslis **erwendungsnachweis** |<br>
olgende Unterlagen müssen mit dem "Verwendungsnachweis"<br>
ingereicht werden<br>
• Ausgefüllte und Unterschriebene Beleg- und Inventarisierungsliste (Anlagen<br>
5.1 und 5.9) – **Per Post**<br>
• Ausgefüllte Bel **erwendungsnachweis**<br>
• Olgende Unterlagen müssen mit dem "Verwendungsnachweis"<br>
• Ausgefüllte und Unterschriebene Beleg- und Inventarisierungsliste (Anlagen<br>
• 5.1 und 5.9) – **Per Post**<br>
• Ausgefüllte Beleg- und Inventari **ETWENCUNGSNACHWEIS**<br>
• Colgende Unterlagen müssen mit dem "Verwendungsnachweis"<br>
• Ausgefüllte und Unterschriebene Beleg- und Inventarisierungsliste (Anlagen<br>
• 5.1 und 5.9) – Per Post<br>
• Ausgefüllte Beleg- und Inventaris olgende Unterlagen müssen mit dem "Verwendungsnachweis"<br>• Ausgefüllte und Unterschriebene Beleg- und Inventarisierungsliste (Anlagen<br>• 5.1 und 5.9) – **Per Post**<br>• Ausgefüllte Beleg- und Inventarisierungsliste (Anlagen 5.1 olgende Unterlagen müssen mit dem "Verwendungsnachweis"<br>
ingereicht werden<br>
• Ausgefüllte und Unterschriebene Beleg- und Inventarisierungsliste (Anlagen<br>
5.1 und 5.9) – **Per Post**<br>
• Ausgefüllte Beleg- und Inventarisierung
	- 5.1 und 5.9) Per Post
	- als Excel Datei rigereicht werden<br>
	• Ausgefülte und Unterschriebene Beleg- und Inventarisierungsliste (Anlag<br>
	5.1 und 5.9) – **Per Post**<br>
	• Ausgefülte Beleg- und Inventarisierungsliste (Anlagen 5.1 und 5.9) – **Dig<br>
	als Excel Datei**<br>
	• Voll
	-
	- Verwendungsnachweis Per Post
	-
	-
	-

### Verwendungsnachweis II

- **Verwendungsnachweis ||<br>• Desweiteren müssen folgende Unterlagen im<br>• Verwendungsnachweis eingereicht werden<br>• Potos (Sammelfoto) der angeschafften Artikel mit REACT-E** • Desweiteren müssen folgende Unterlagen im<br>Verwendungsnachweis eingereicht werden
	- Fotos (Sammelfoto) der angeschafften Artikel mit REACT-EU-Aufklebern als PDF
	- Foto des ausgehängten Posters mit Vermerk zum Aushängeort als PDF **Prwendungsnachweis ||**<br>
	esweiteren müssen folgende Unterlagen im<br>
	erwendungsnachweis eingereicht werden<br>
	>Fotos (Sammelfoto) der angeschafften Artikel mit REACT-EU-<br>
	Aufklebern als PDF<br>
	>Foto des ausgehängten Posters mit

≻Screenshot der Website mit Angaben zum Förderprogramm als PDF

• Desweiteren müssen folgende Unterlagen im<br>
• Desweiteren müssen folgende Unterlagen im<br>
• Fotos (Sammelfoto) der angeschafften Artikel mit REACT-EU-<br>
Aufklebern als PDF<br>
• Foto des ausgehängten Posters mit Vermerk zum Au Alle Dokumente müssen zwingend zu Beginn des Dateinamens die **Vereinskennziffer (VKZ**) des LSB enthalten z.B. 33010xx Ahlen 33130xx für Warendorf

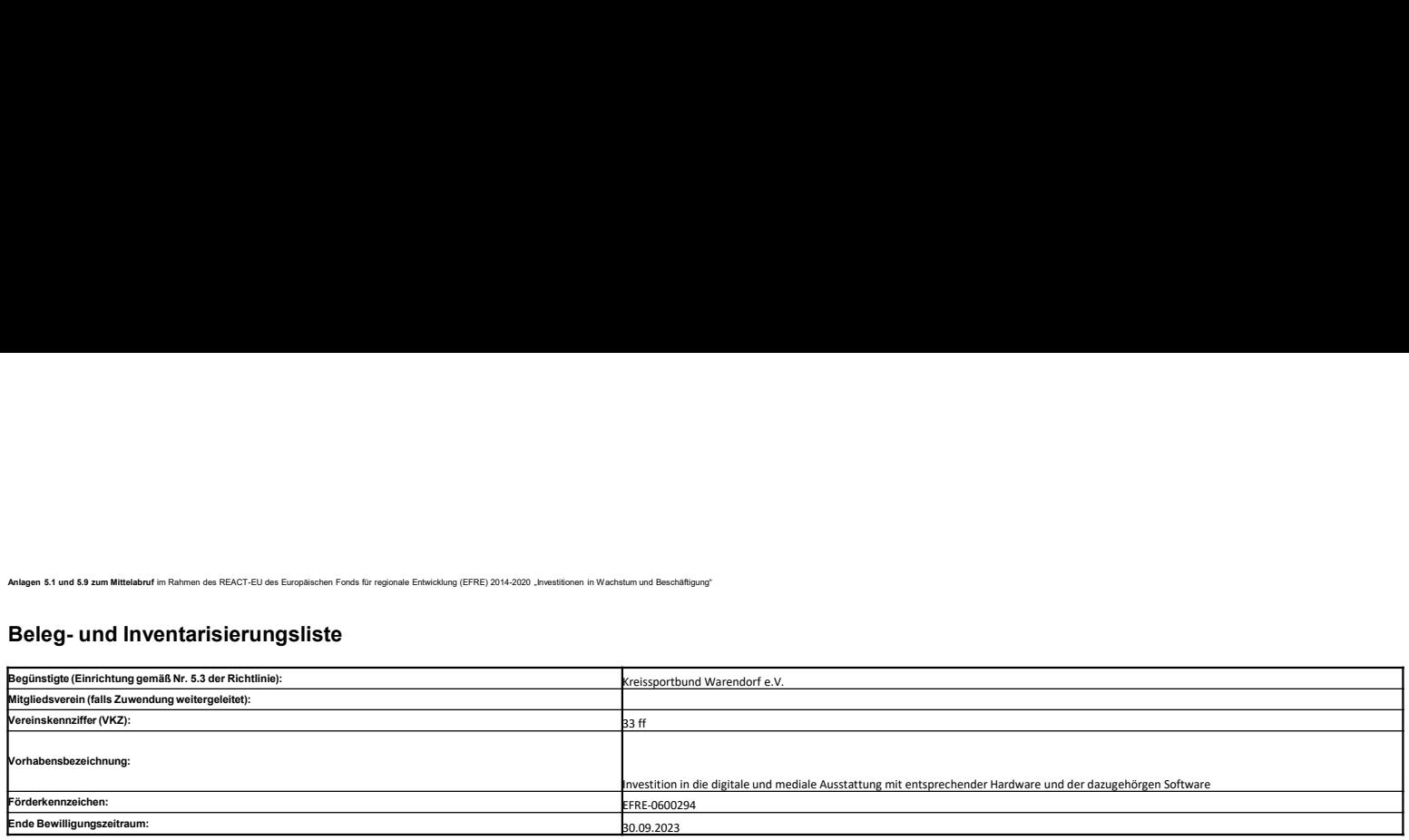

![](_page_7_Picture_3.jpeg)

![](_page_7_Picture_178.jpeg)

Ort, Datum, Stempel und Unterschrift vertretungsberechtigte Person(en) Begünstigte bzw. falls Zuwendung weitergeleitet Mitgliedsverein

![](_page_8_Picture_0.jpeg)

**Anlage 5.3a zum Mittelabruf** im Rahmen des REACT-EU des Europäischen Fonds für<br>regionale Entwicklung (EFRE) 2014-2020 "Investitionen in Wachstum und Beschäftigung"

![](_page_8_Picture_107.jpeg)

![](_page_8_Picture_108.jpeg)

An den Kreissportbund Warendorf e.V. August-Kirchner-Str. 14 59227 Ahlen

### Mittelabruf zum Verwendungsnachweis

zur Durchführung der Maßnahme "Digitalisierung gemeinnütziger Sportorganisationen in Nordrhein-Westfalen

![](_page_9_Picture_75.jpeg)

![](_page_9_Picture_76.jpeg)

![](_page_9_Picture_77.jpeg)

Es wird bestätigt, dass

- die allgemeinen Nebenbestimmungen (ANBest-EFRE) beachtet wurden,  $\bullet$
- die Ausgaben im Durchführungszeitraum getätigt wurden und notwendig waren.  $\bullet$
- keine Einnahmen erzielt wurden, welche im zeitlichen und sachlichen  $\bullet$ Zusammenhang mit dem Zuwendungszweck stehen,
- wirtschaftlich und sparsam verfahren worden ist  $\bullet$
- die Angaben in diesem Mittelabruf sowie in den Anlagen 5.1/5.9 und 5.3a mit den  $\bullet$ Büchern und Belegen übereinstimmen
- die Inventarisierung der mit der Zuwendung beschafften Gegenstände vorgenommen  $\bullet$ wurde
- alle Angaben vollständig und wahrheitsgemäß erfolgt sind.  $\bullet$

Ort, Datum

Rechtsverbindlich unterschrieben durch den/die Vertretungsberechtigten nach § 26 **BGB** 

## Checkliste 1/3

- Checkliste zum Verwendungsnachweis<br>
> Die Checkliste zum Verwendungsnachweis soll Ihnen eine Übersicht über<br>
alle einzureichenden Unterlagen geben, die von der Bezirksregierung<br>
Münster erwartet werden. Alle folgend aufgef Sander Kliste zum Verwendungsnachweis<br>
Die Checkliste zum Verwendungsnachweis soll Ihnen eine Übersicht über<br>
alle einzureichenden Unterlagen geben, die von der Bezirksregierung<br>
Münster erwartet werden. Alle folgend aufge **liste zum Verwendungsnachweis**<br>Die Checkliste zum Verwendungsnachweis soll Ihnen eine Übersicht über<br>alle einzureichenden Unterlagen geben, die von der Bezirksregierung<br>Münster erwartet werden. Alle folgend aufgeführten U **liste zum Verwendungsnachweis**<br>Die Checkliste zum Verwendungsnachweis soll Ihnen eine Übersicht über<br>alle einzureichenden Unterlagen geben, die von der Bezirksregierung<br>Münster erwartet werden. Alle folgend aufgeführten U **liste zum Verwendungsnachweis**<br>Die Checkliste zum Verwendungsnachweis soll Ihnen eine Übersicht über<br>alle einzureichenden Unterlagen geben, die von der Bezirksregierung<br>Münster erwartet werden. Alle folgend aufgeführten U **Checkliste zum Verwendungsnachweis**<br>
≻ Die Checkliste zum Verwendungsnachweis soll Ihnen eine Übersicht über<br>
alle einzureichenden Unterlagen geben, die von der Bezirksregierung<br>
Münster erwartet werden. Alle folgend auf Checkliste zum Verwendungsnachweis<br>
→ Die Checkliste zum Verwendungsnachweis soll Ihnen eine Übersicht über<br>
alle einzureichenden Unterlagen geben, die von der Bezirksregierung<br>
Münster erwartet werden. Alle folgend aufge
- 
- → NUR an<br>→ jugend@
- jugend@ksb-warendorf.de
- 

![](_page_11_Picture_125.jpeg)

## Checkliste 2/3

![](_page_12_Picture_103.jpeg)

## Checkliste 3/3

![](_page_13_Picture_98.jpeg)

### Fragen???